# **AutoCAD Crack Incl Product Key Download For PC**

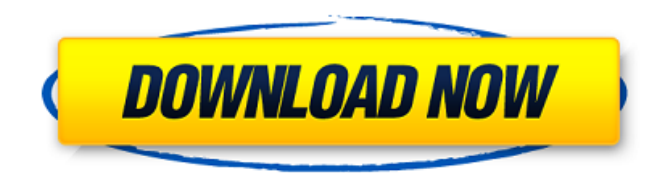

### **AutoCAD Free Download [Latest 2022]**

License: Freeware Homepage: AutoCAD Crack is a commercial CAD software developed by Autodesk. It is the world's most popular CAD software, and is available in several editions, including AutoCAD LT, AutoCAD 2009, AutoCAD 2010, AutoCAD LT 2016, AutoCAD 2017, AutoCAD 2018, AutoCAD LT 2019, AutoCAD R2019, AutoCAD LT 2020, AutoCAD Pro 2016, AutoCAD LT 2020, AutoCAD R2021, and AutoCAD LT 2021. AutoCAD LT, AutoCAD 2017, AutoCAD LT 2019, AutoCAD LT 2020, AutoCAD LT 2020, AutoCAD R2021, and AutoCAD LT 2021 are all sold separately and run on Microsoft Windows or macOS. Keyboard shortcuts: Press the Windows or Apple key + Shift while holding down the key (with arrow pointing upwards) and click on the program icon to display the keyboard shortcuts list. Hold down Alt while clicking on the program icon to display the keyboard shortcuts. The editing toolbar contains a number of options such as selection (ie: click anywhere on the selected object and hold down the Shift key to select multiple objects) and common editing tools such as cut, copy and paste. The toolbar contains the basic editing tools such as shape selection, move, delete, convert, etc. To edit the drawing's properties, hold down Ctrl while clicking on the object. The selection toolbar contains the following options: Select, Deselect, Delete, Move, Rotate, Scale, Snap, Offset. The toolbar contains the options: Move, Rotate, Scale, Mirror, Offset. The toolbar contains the options: Inline View, Snap, Extrude, Extrude W/L, Bevel, Fill/Fit, Dimension, Drawing Tools. The toolbar contains the options: Align, Offset, Envelope, Path, 3D Rotate, Dimension, Drawing, Edit Geometry, and Docking. The toolbar contains the options: Edit Colors, Rectangle, Freeform Drawing, Dimension, Expand/Contract, Clip, Face, Face Erase, Gradient, Surface (polygon), Surface(stroke), Surface(notch/groove), Topology Editing, Thickness, Fillet, Trim, Align. Manage-project-view

#### **AutoCAD Crack + Serial Key**

Autodesk does not provide any version of AutoCAD, but does provide AutoCAD LT, a commercial desktop product aimed at small businesses, which includes the Inventor product. The Inventor product, in turn, is available in a free, as well as a professional version. See also List of CAD file formats Comparison of CAD editors for Windows Comparison of CAD editors for Linux Comparison of CAD editors for MacOS X Comparison of computer-aided design editors for iOS Comparison of vector graphics editors References External links Category:AutoCAD Category:1989 software Category:Computer-aided design software Category:Computer-aided design software for Windows Category:Computer-aided design software for Linux Category:Computer-aided design software for MacOS Category:Free and open-source vector graphics software Category:Free graphics software Category:Free software programmed in C++ Category:Free software programmed in Python Category:Free vector graphics editors Category:GIS software for Linux Category:GIS software for Windows Category:Open-source vector graphics editors Category:Professional vector graphics editors Category:Vector graphics editors for LinuxQ: SonarQube - Jenkins: Copy Code Coverage Results to SonarQube In a SonarQube instance there is a way to integrate the SonarQube plugin with Jenkins, so it can be automated. This allows to have an analysis job that runs automatically each time a Jenkins build is triggered. In order to understand which are the metrics the plugin gathers, in the SonarQube dashboard, on the Coverage page, I have to click on the Coverage table, and there's nothing there. The metrics are not gathered. How can I get the metrics, and send them to the server, by using Jenkins? In the same step, how can I generate the results? I would like to have a table like this, but with metrics instead of the 0% and 100% numbers: A: If you use the web interface, you can directly access the Web Coverage page: Here, you can configure your target coverage by selecting "Capture coverage at build time": You can also ca3bfb1094

### **AutoCAD Crack + With License Code Free**

## \*\*Creating Blocks\*\* We will now import some of the block families to create a few simple 2D illustrations.

#### **What's New in the AutoCAD?**

Adding "parts" to a model: Copy existing parts or use the Build Parts wizard to create a template part that can be used repeatedly. (video: 0:45 min.) Designing tables: Use controls to set up tables with unique grid cells, automatic column sorting, and variable row heights. (video: 0:50 min.) Designing for metric units: Design entire sheets of drawings in metric. (video: 0:28 min.) Dual display support: Two different display modes to see the same drawing on two screens simultaneously. Switch from the default perspective mode to the parallel mode and work with drawings on two displays without the need to open a second file. (video: 0:43 min.) Drawing directly on screen: Get a fullscreen canvas for custom layouts and also for one-off designs. (video: 1:24 min.) Creating and editing block styles: Enable to automatically generate blocks based on a series of design criteria. (video: 0:45 min.) Designing pictures: Create, position, and re-size pictures. (video: 0:45 min.) Defining a custom dimension style: Create a custom dimension style for a consistent representation of spaces and measurements. (video: 1:12 min.) Defining a custom layout style: Create a custom layout style for placing objects on specific locations. (video: 0:45 min.) Creating and modifying layers: Create, manage, and modify multiple views in a single drawing. (video: 0:45 min.) Drawing layers: Create custom layers to help organize your drawings. (video: 0:50 min.) Drawing on the model: Draw to a live model and work with layers to be more efficient. (video: 0:44 min.) Advanced camera and drawing tools: Use the new Drawing Tools options dialog to fine-tune camera tools and draw tools. (video: 1:05 min.) 3D and annotative capabilities: Get live rendering of your models, apply 3D styles, and annotate with annotations. (video: 0:45 min.) Bulk importing: Import a large number of data items into your drawing with automatic and manual

## **System Requirements:**

Recommended: Minimum: NOTE: Threshold / Toxic threshold THRESHOLD (Realtime) Toxin THRESHOLD (Offline) Toxic v1.3.4 You can select the threshold at the top. The left boxes in the bottom tab are for offline mode. It is a convenience to make your settings before you go online (or offline) and just click on the settings. Select

<https://serippy.com/autocad-22-0-crack-with-license-key-x64/> <https://touky.com/autocad-2022-24-1-incl-product-key-x64/> <https://houstonhousepc.com/autocad-20-1-crack-with-license-key-for-pc-final-2022/> <http://classic.directory/wp-content/uploads/2022/07/AutoCAD-68.pdf> <https://nnewi.info/wp-content/uploads/2022/07/AutoCAD-81.pdf> <https://postlistinn.is/autocad-2017-21-0-crack-keygen-free> <http://montehogar.com/?p=43569> <https://4w15.com/autocad-2022-24-1-keygen-full-version-3264bit/> <https://www.santafe-roma.it/wp-content/uploads/2022/07/AutoCAD-91.pdf> <http://mensweater.com/?p=6757> <https://intrendnews.com/autocad-crack-3264bit-2/> <https://www.huarenshifu.com/autocad-24-2-crack/> <http://navchaitanyatimes.com/?p=31886> <https://nooorasa.ru/2022/07/24/autocad-serial-key-for-pc-latest/> <http://nextgenbioproducts.com/?p=24150> <http://lawcate.com/autocad-21-0-crack-pc-windows-latest-2022/> <https://www.crypto-places-directory.com/wp-content/uploads/2022/07/AutoCAD-78.pdf> <https://chronicpadres.com/autocad-free-download-for-windows-latest-2022/> [https://bodhirajabs.com/wp-content/uploads/2022/07/AutoCAD\\_\\_Activator\\_Free\\_Download\\_MacWin\\_Latest-2.pdf](https://bodhirajabs.com/wp-content/uploads/2022/07/AutoCAD__Activator_Free_Download_MacWin_Latest-2.pdf) <https://santoshkpandey.com/autocad-crack-license-key/>